## **Fuji Frontier C8 & PrintPix NC-1000**

The Fuji C8/NC-1000 interface allows the APM or Lab 50 software to convert orders generated from an APM into a format a Fuji Frontier/ PrintPix NC-1000 machine can accept and print. The machine must be running in C8 mode to accept Fuji C8 orders.

## **Prerequisites**

- 1. The APM and/or Lab 50 must be able to see the Fuji Frontier across the local area network and vice versa.
- 2. **Fuji C8:** The machine running the Fuji C8 software must be properly configured and running. (Please refer to Fuji documentation for setup.)
- 3. PrintPix NC-1000: The machine must be running the NC-1000 Print Pix Utility and the Windows driver must be loaded onto the system.
- 4. If Lab 50 is not present in the local installation, then at least one or more fulfillments must be enabled to print to a local printer connected to the APM. This is seen in the screenshot below, taken from the main options of an enabled fulfillment in the Setup Wizard.

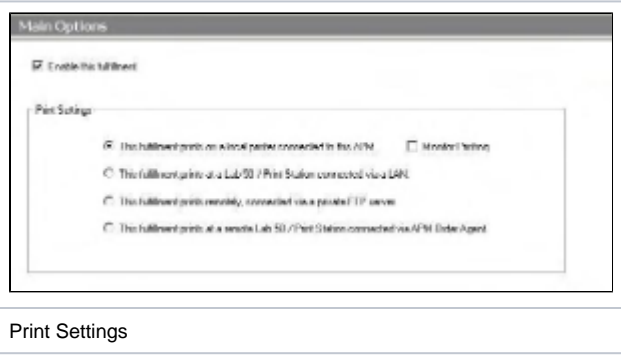

## **Setting up the Fuji C8 & PrintPix NC-1000 Using the Setup Wizard**

The Setup Wizard is used to configure the APM to print to the Fuji C8 Interface.

## **This process includes the following steps:**

- 1. Adding the printer interface and editing the general settings.
- 2. Product setup from within the interface.
- 3. Assigning printable products to the interface.